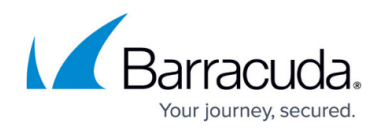

## **Outbound Analysis Metrics**

## <https://campus.barracuda.com/doc/77400772/>

This page describes the main metrics you can use in the Outbound Analysis results.

You can use these metrics:

- to add to custom column layouts, as described in [Working with Results Tables](http://campus.barracuda.com/doc/77399534/).
- to make custom reports in the Summary Fields, as described in [How to Create Custom Reports.](http://campus.barracuda.com/doc/77399234/)
- in the Filter in the left panel to locate specific records within Outbound Analysis results, as described in [Working with Results Tables](http://campus.barracuda.com/doc/77399534/).

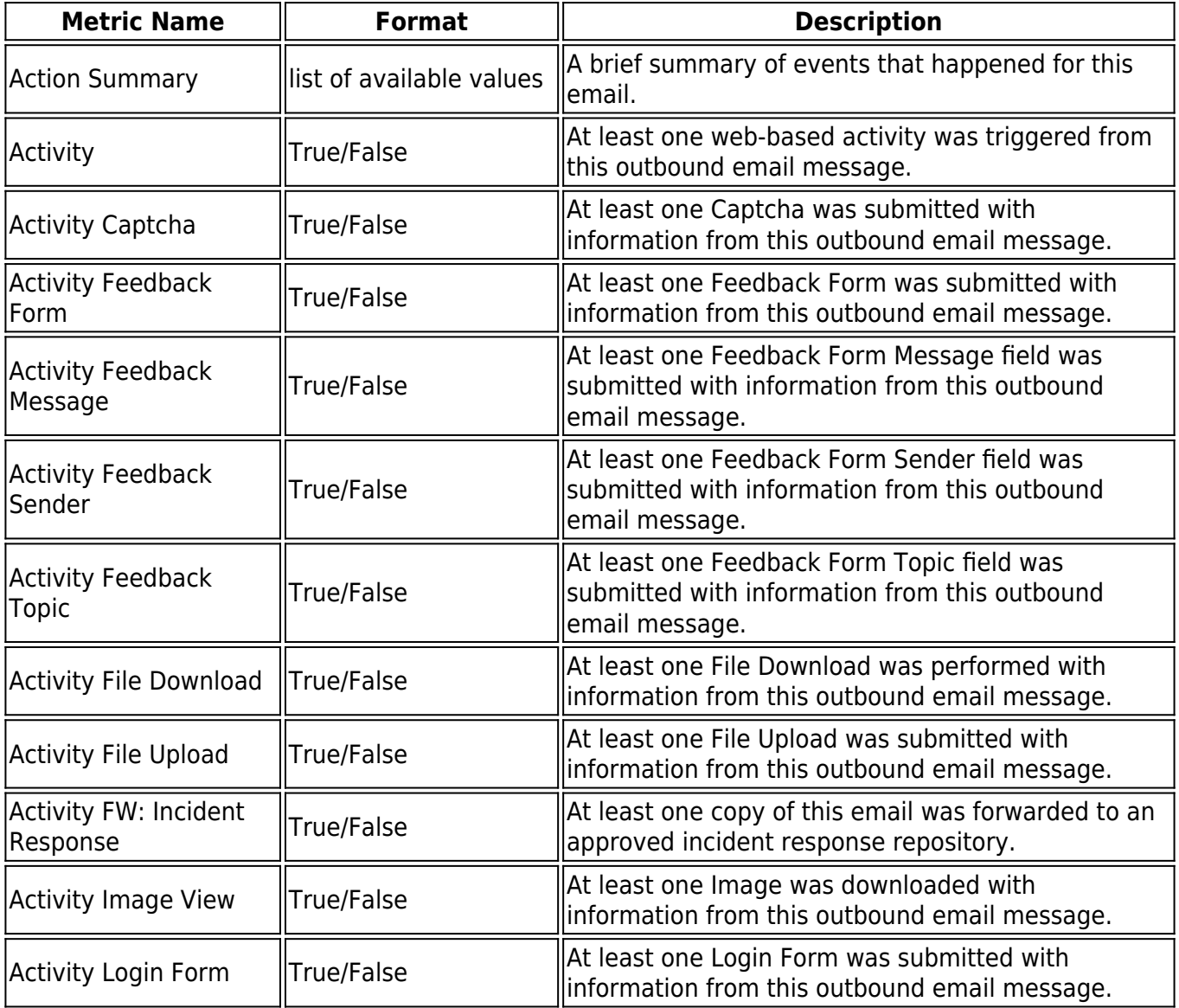

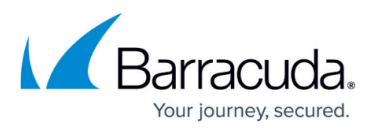

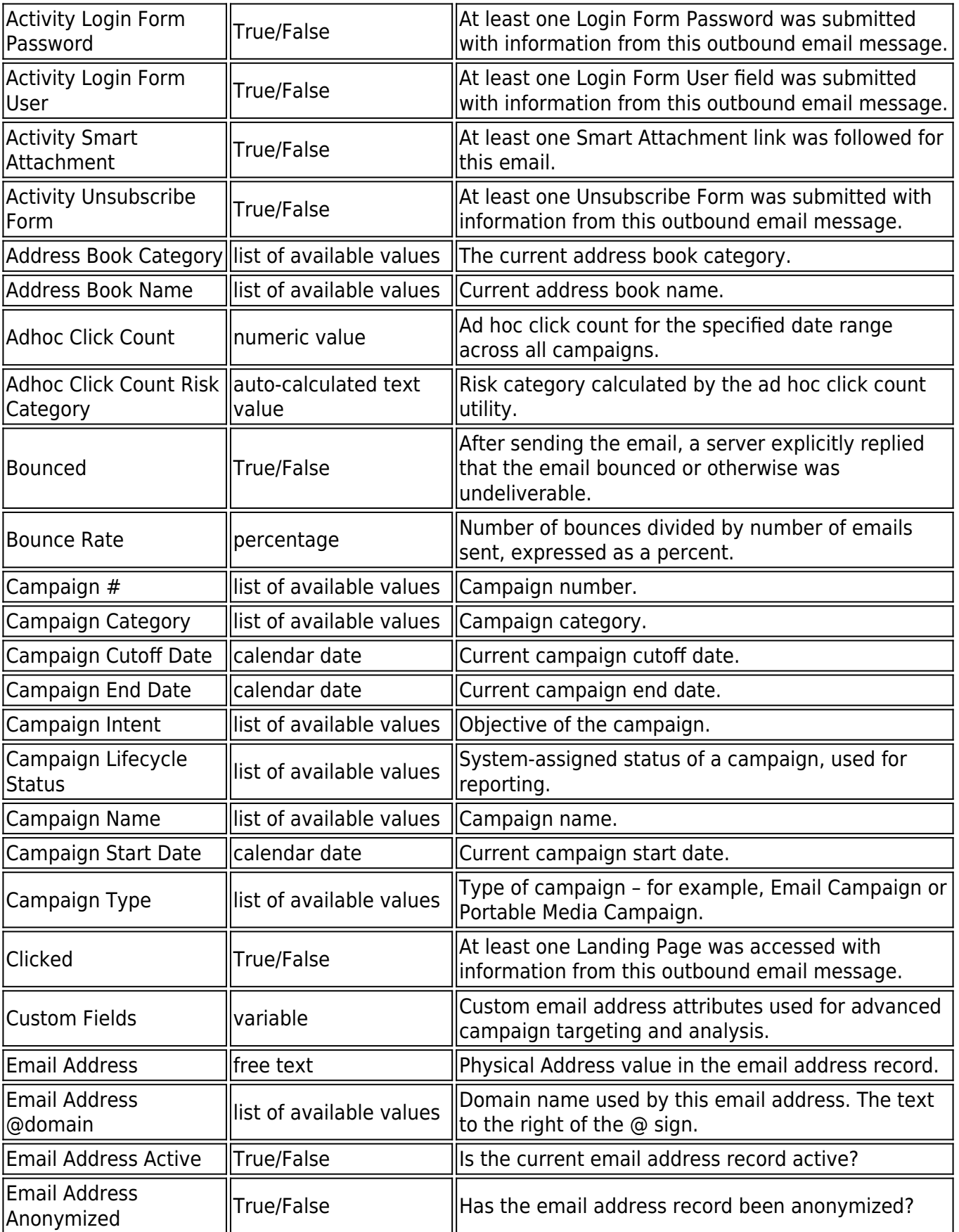

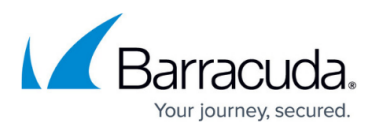

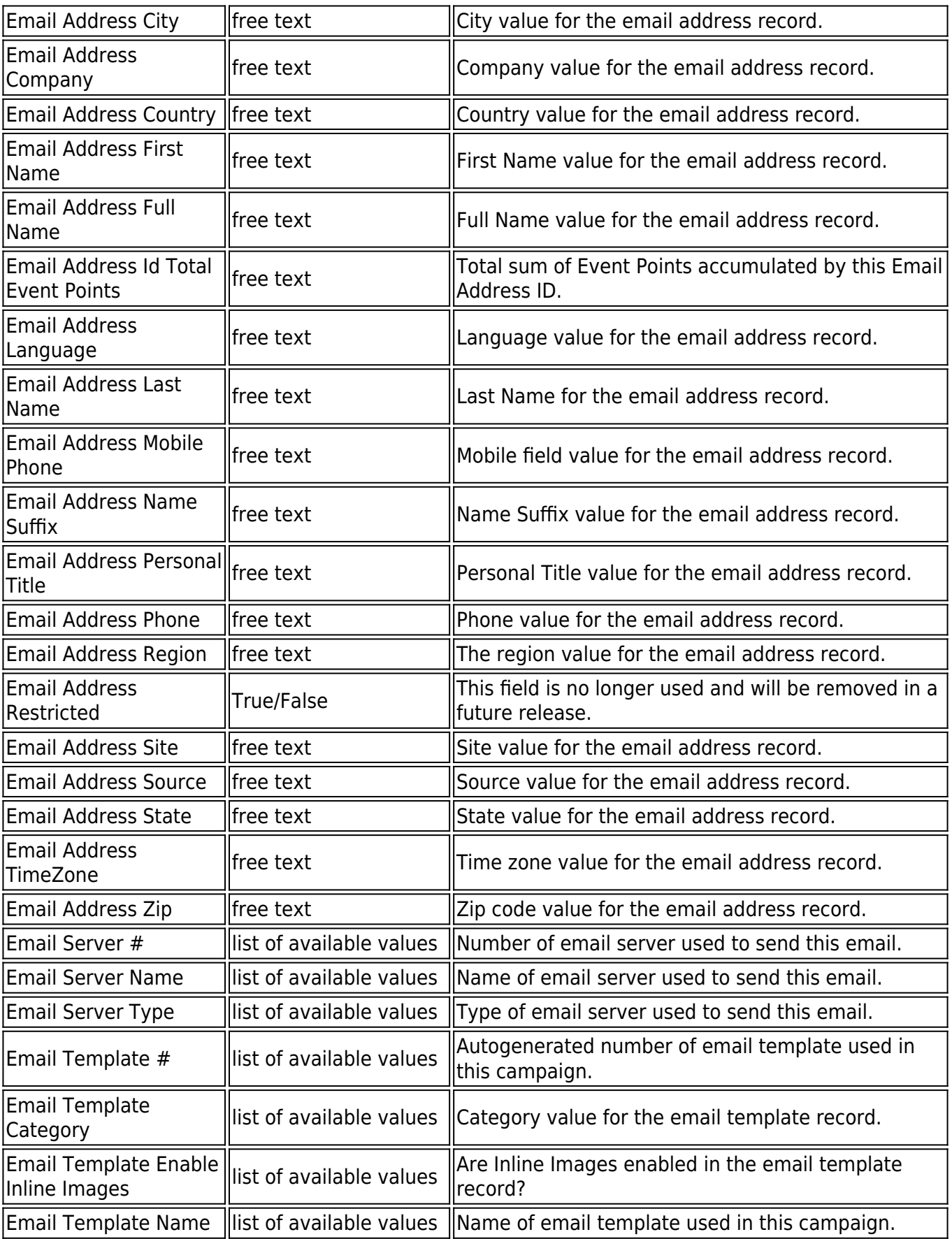

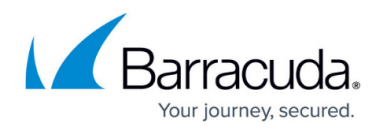

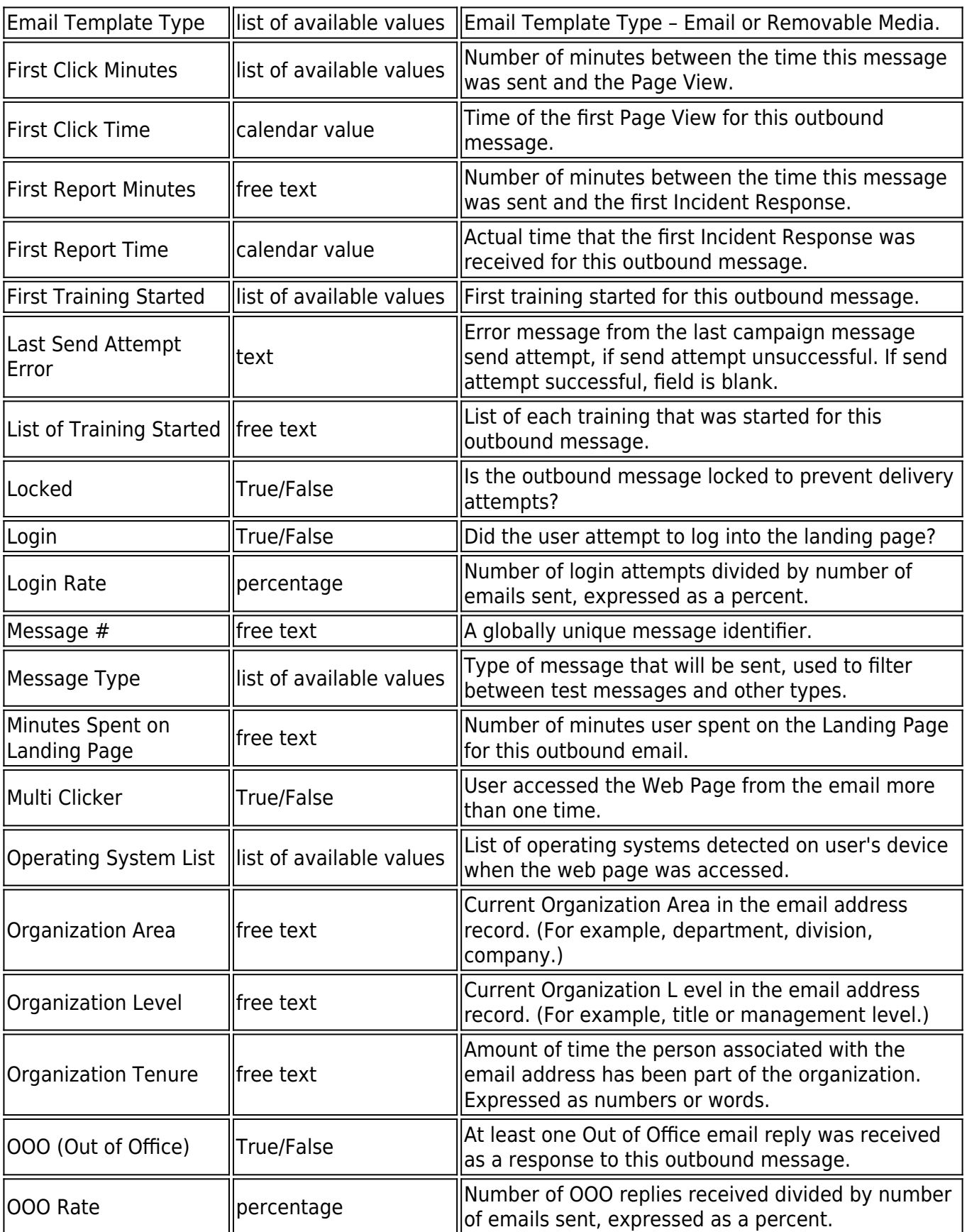

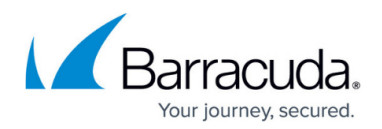

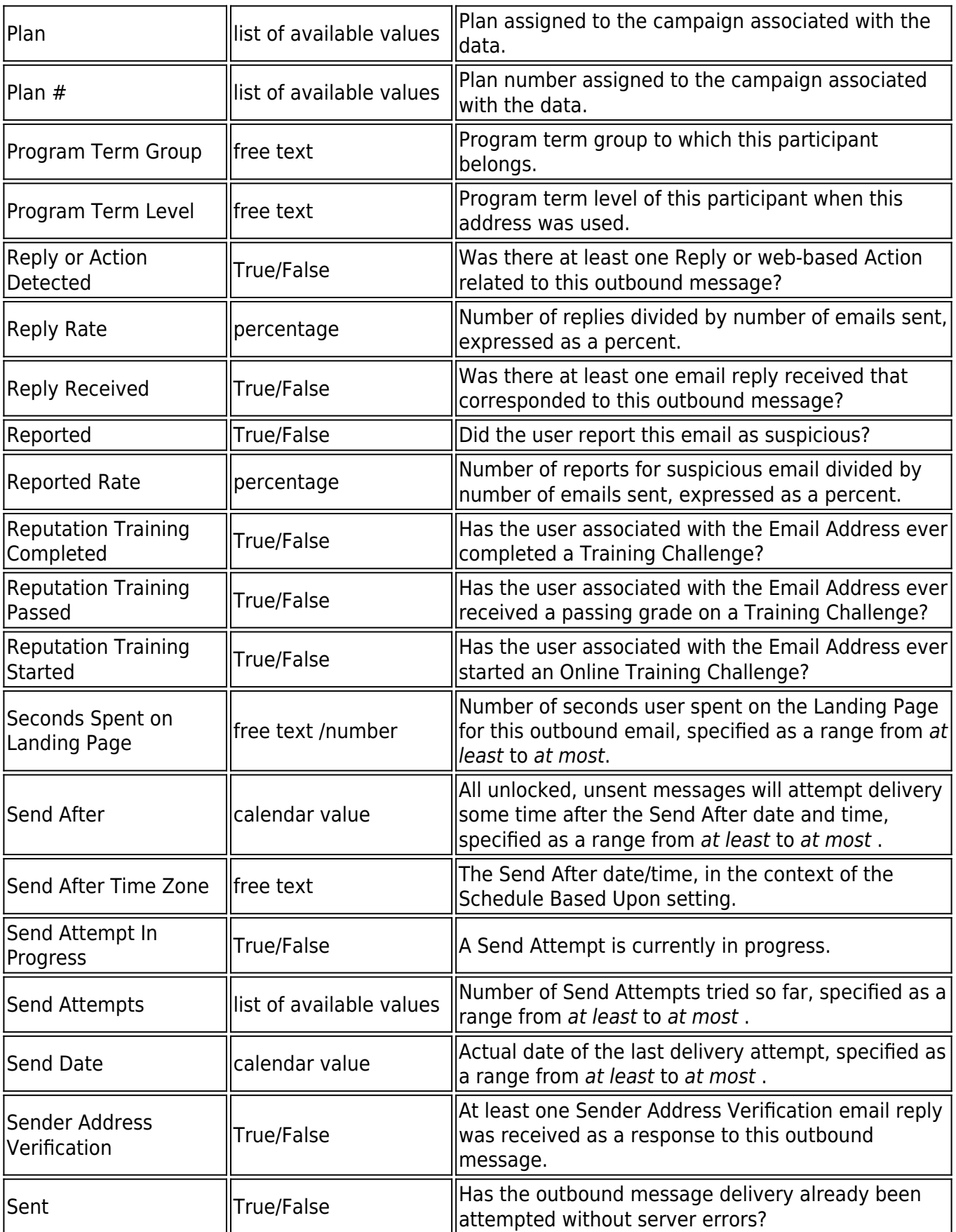

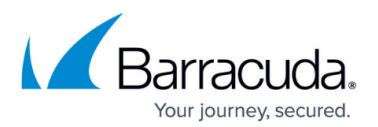

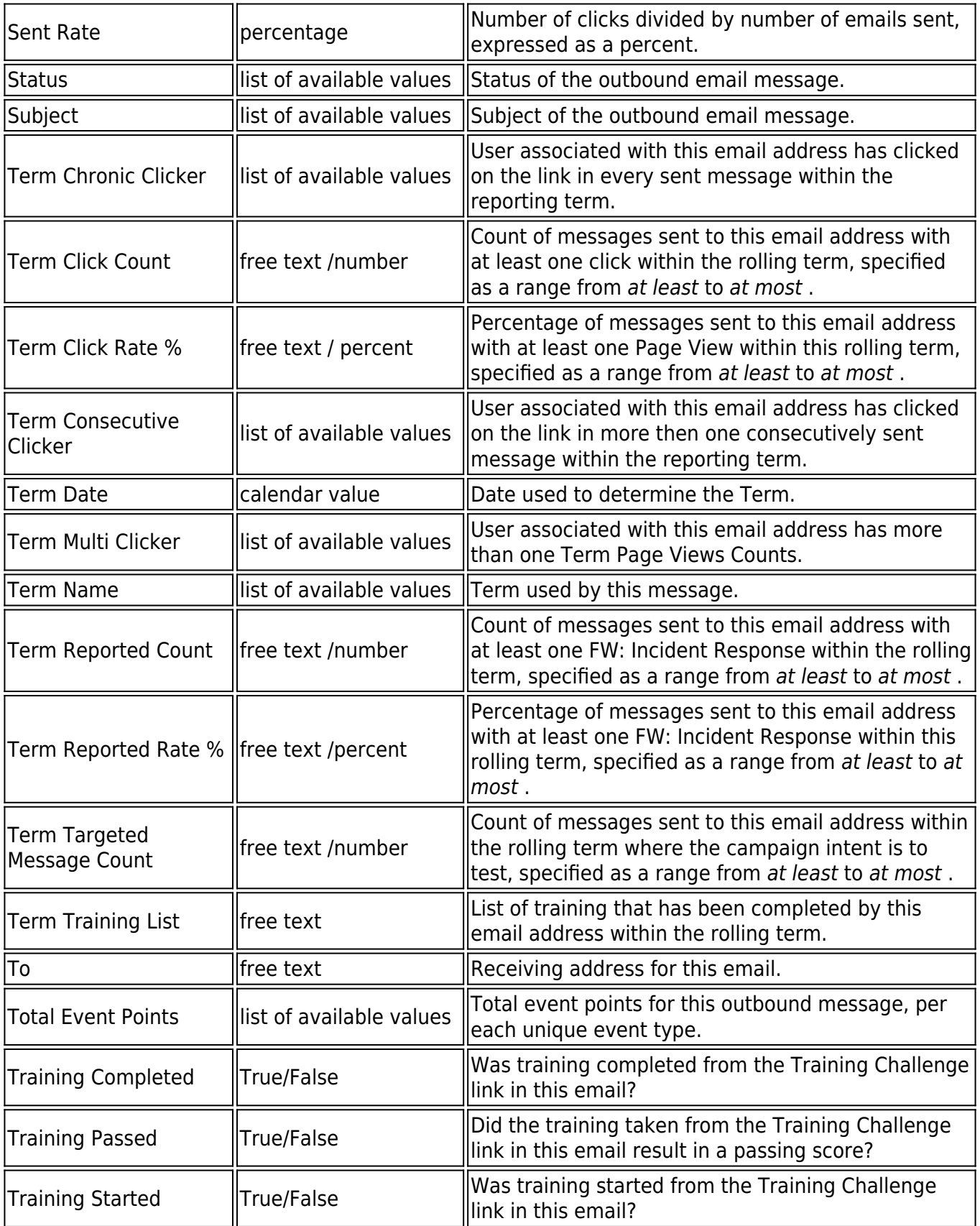

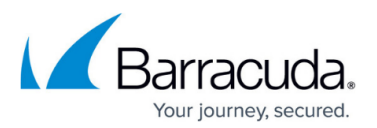

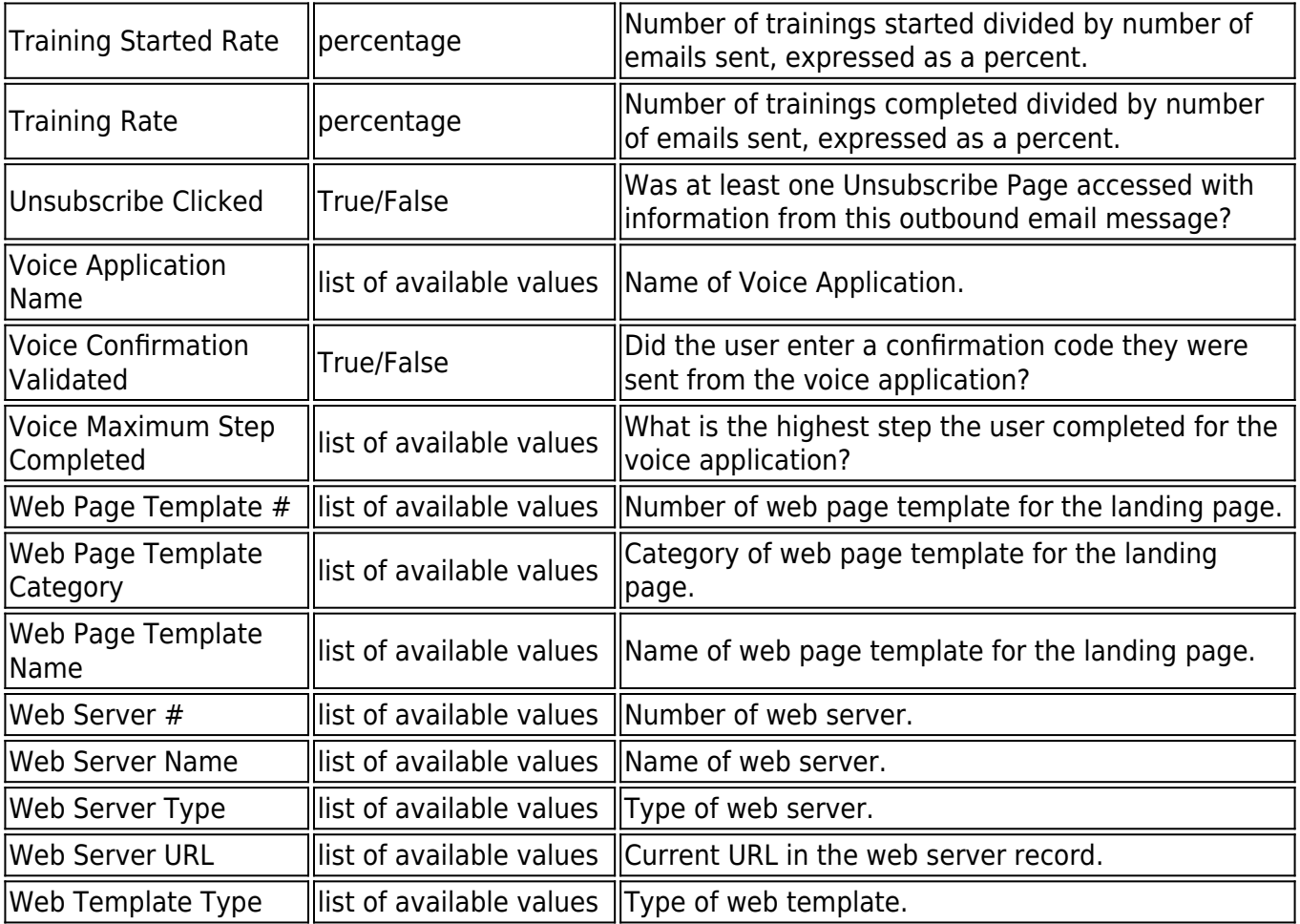

## Security Awareness Training

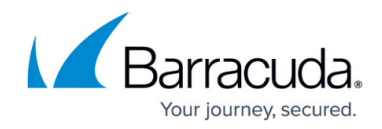

© Barracuda Networks Inc., 2024 The information contained within this document is confidential and proprietary to Barracuda Networks Inc. No portion of this document may be copied, distributed, publicized or used for other than internal documentary purposes without the written consent of an official representative of Barracuda Networks Inc. All specifications are subject to change without notice. Barracuda Networks Inc. assumes no responsibility for any inaccuracies in this document. Barracuda Networks Inc. reserves the right to change, modify, transfer, or otherwise revise this publication without notice.